# **Inhaltsverzeichnis**

#### **Einführung xi**

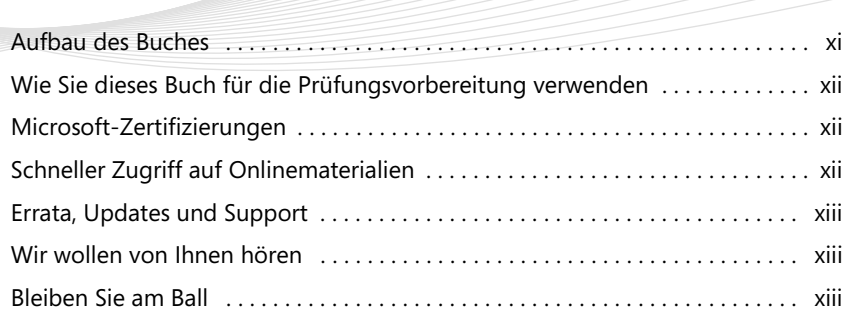

## **Kapitel 1**

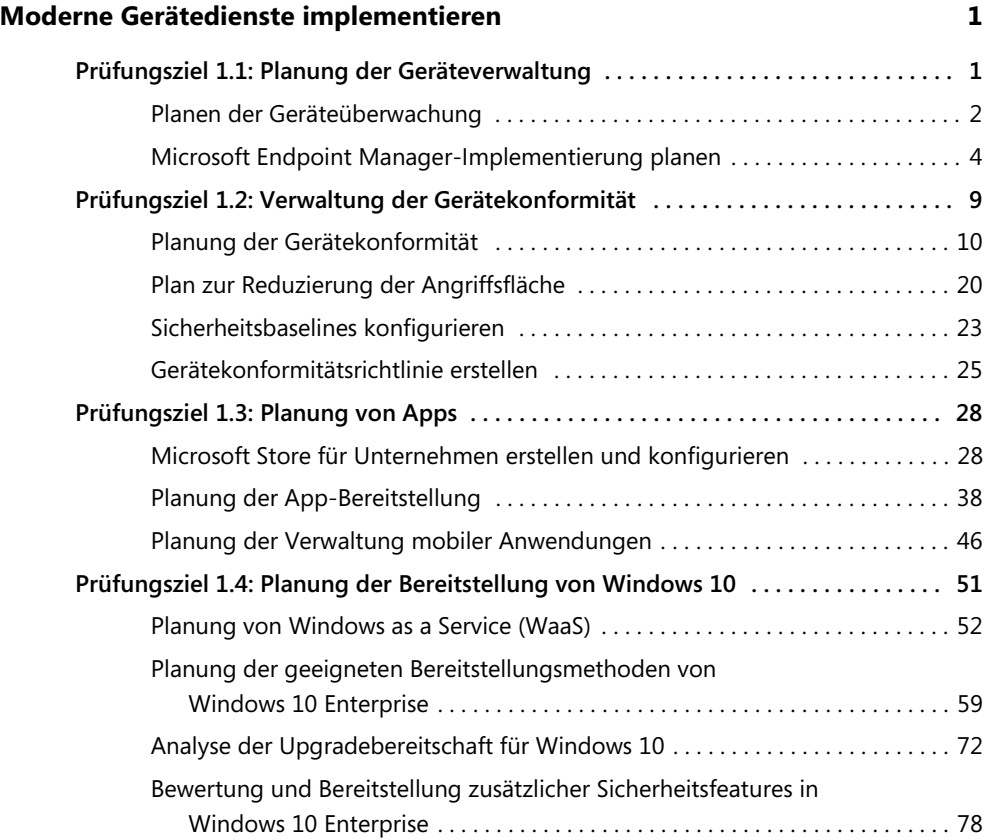

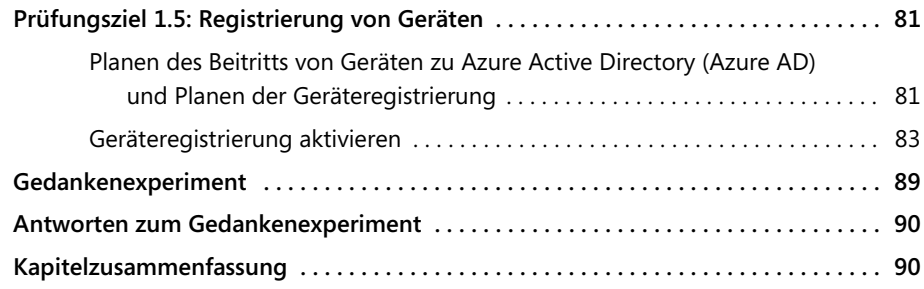

## **Kapitel 2**

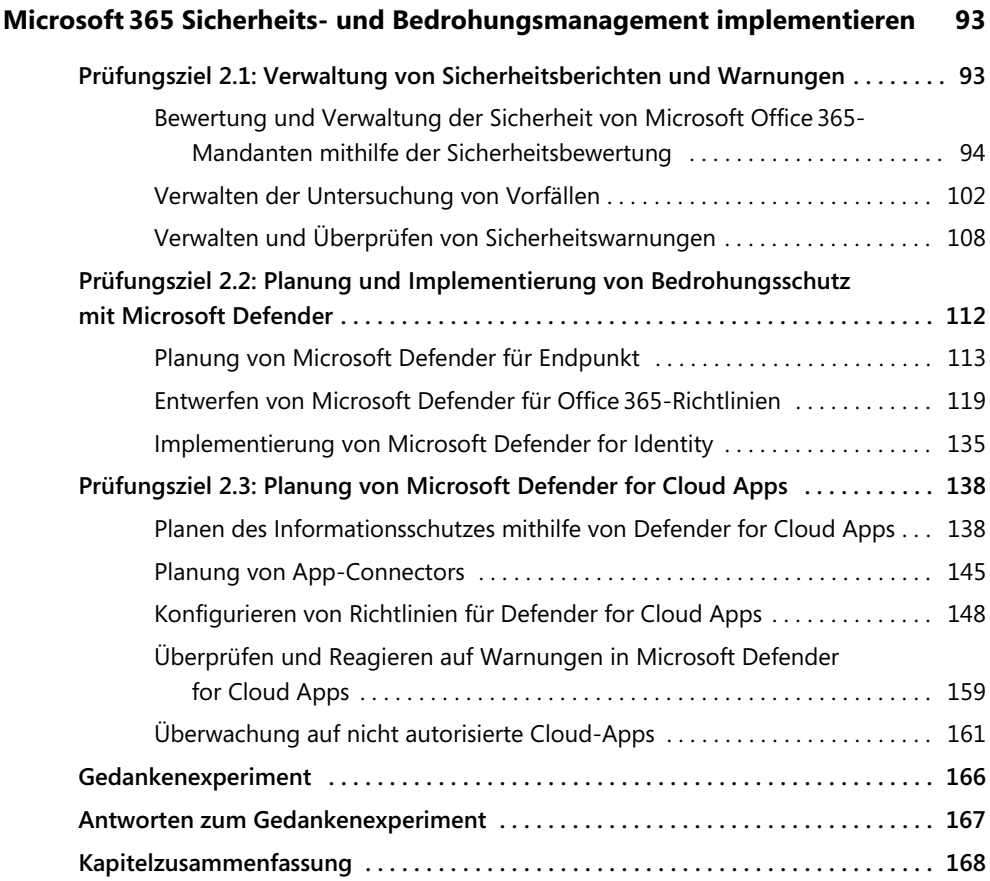

## **Kapitel 3**

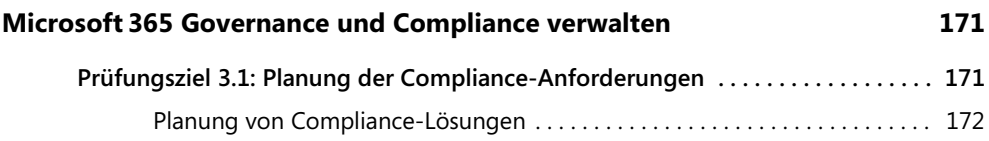

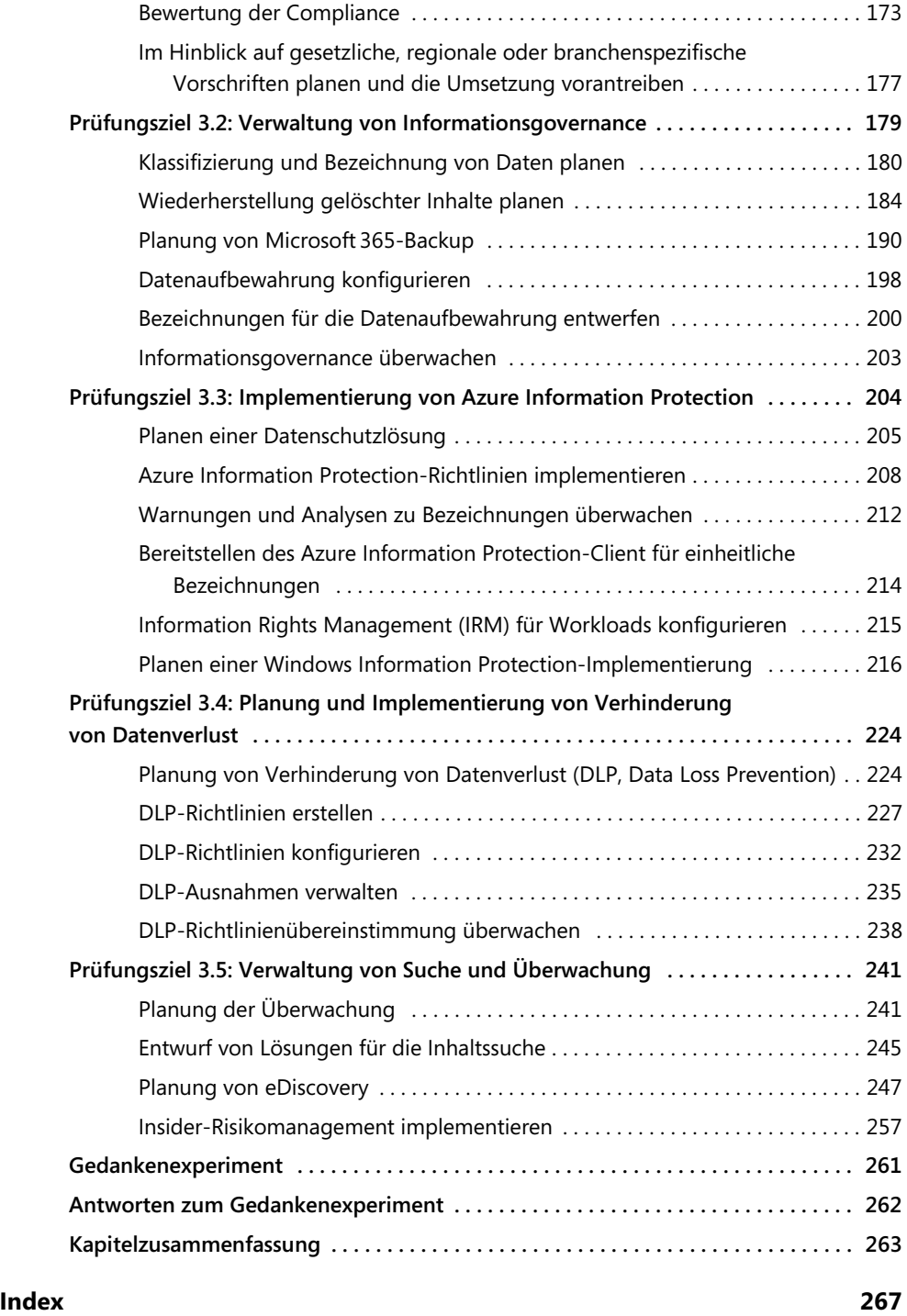

Diese Leseprobe haben Sie beim M. edvbuchversand.de heruntergeladen. Das Buch können Sie online in unserem Shop bestellen.

**Hier zum Shop**